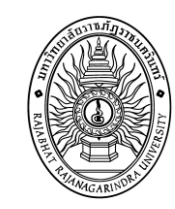

สวท. โทรศัพท์ เลขที่.....................

## แบบฟอร์มขอติดตั้งโทรศัพท์ผ่านเครือข่าย

## สำนักวิทยบริการและเทคโนโลยีสารสนเทศ มหาวิทยาลัยราชภัฏราชนครินทร์

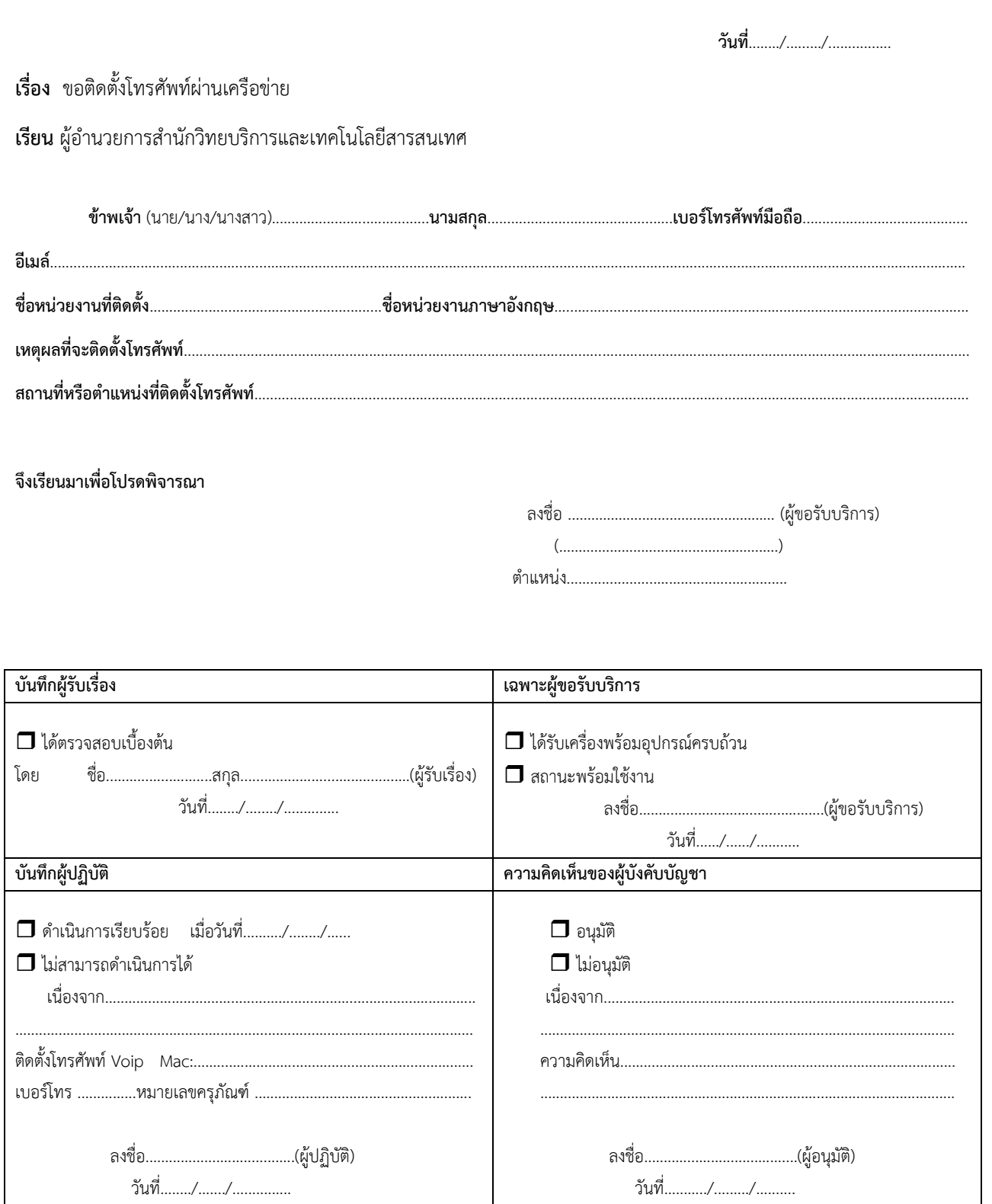

ติดต่อสอบถาม : สำนักวิทยบริการและเทคโนโลยีสารสนเทศ มหาวิทยาลัยราชภัฏราชนครินทร์ โทร 6999 ต่อ 1